.<br>.<br>. **STD 10 ICT THEORY QUESTIONS AND ANSWERS**

**BY**

#### 63. ലജലോസൈഫയ നവബബയ ലപജഡിനല പലോരഗ്രലോഫകൾകയ വദ്യതദ്യസ സൈവഡിലശേഷതകൾ നൽകുവലോനലോയഡി **p.blue, p.red** എന്നന രണ്ടയ കലോസൈയ നസൈലകറകൾ ഉണ്ടലോകഡി . ഈ സൈവഡിലശേഷതകൾ നവബയലപജഡിൽ ഉൾനപടുത്തേലോനുള്ള

ശേരഡിയലോയ നഡിർലദ്ദേശേങൾ ഏനതലോനകയലോണയ ?

# പൈത്തൺ ഗ്രാഫിക്സ്

**PYTHON IN ANDROID MOBILE ( VIDEO ) - CLICK ON THE PICTURE TO WATCH VIDEO** 

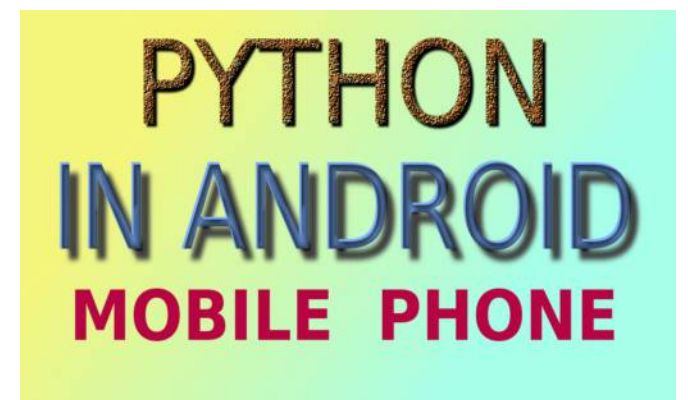

### പാർട്ട്  $1$

1. താഴെക്കൊടുത്തിട്ടുള്ളവയിൽ ഏതാണ് പൈത്തൻ ഗ്രാഫിക്സിൽ ഒരു പ്രോഗ്രാമിൽ ഒന്നാമതായി നൽകേണ്ട നിർദ്ദേശം?

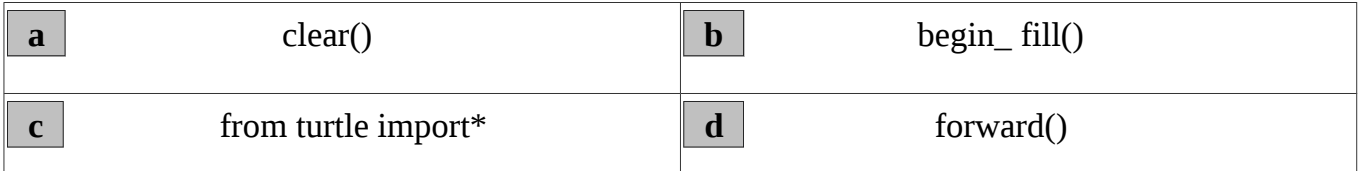

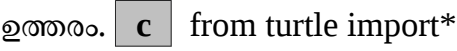

2. പൈത്തൺ ഗ്രാഫിക് സ്തീനിലെ വരകളും എഴുത്തുകളും പൂർണ്ണമായും ഇല്ലാതാക്കാൻ ഉപയോഗിക്കന്ന പെത്തൺ നിർദ്ദേശം ചുവടെ കൊടുത്തവയിൽ ഏതാണ്?

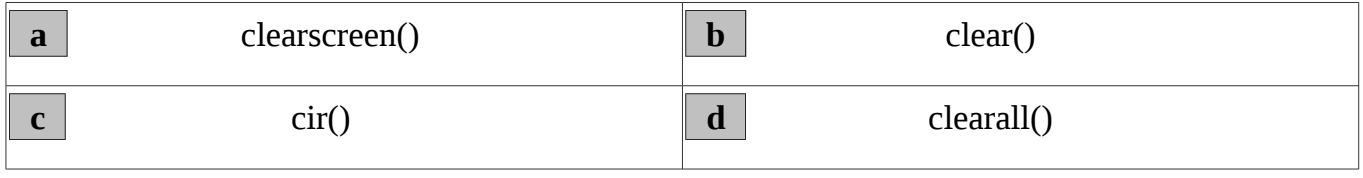

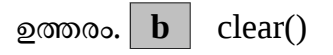

3. പൈത്തൺ പ്രോഗ്രാമിങ് ഭാഷയിൽ ആവർത്തന നിർദ്ദേശത്തിനകത്ത് മറ്റൊരു ആവർത്തന നിർദ്ദേശം നൽകേണ്ടിവരും. അതിന് താഴെക്കൊടുത്തിട്ടുള്ളവയിൽ ഏതാണ് ഉപയോഗിക്കുന്നത്?

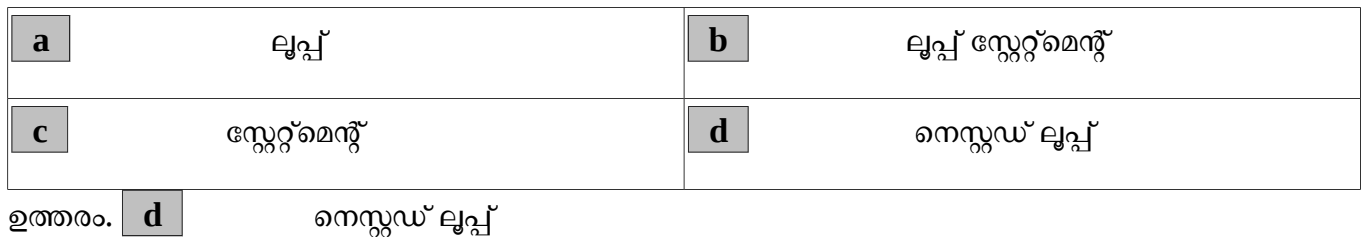

4. പൈത്തൺ ഗ്രാഫിക് ജാലകത്തിൽ ചുവപ്പു നിറത്തിൽ ഒരു ബിന്ദു രേഖപ്പെടുത്താൻ നൽകന്ന നിർദ്ദേശം ഏത്?

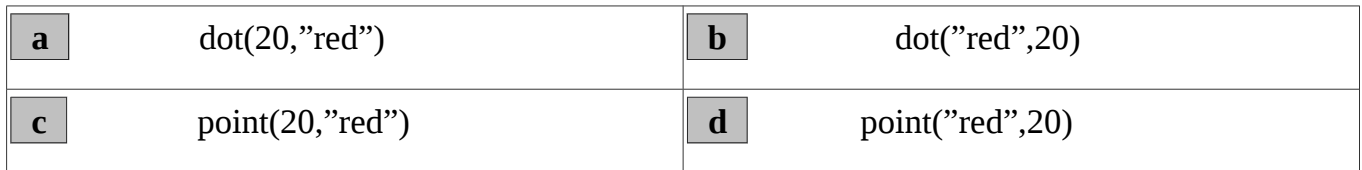

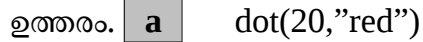

5. പൈത്തൺ നിർദ്ദേശങ്ങളിൽ ഗ്രാഫിക് നിർദ്ദേശം അല്ലാത്തത് ഏതാണ് ?

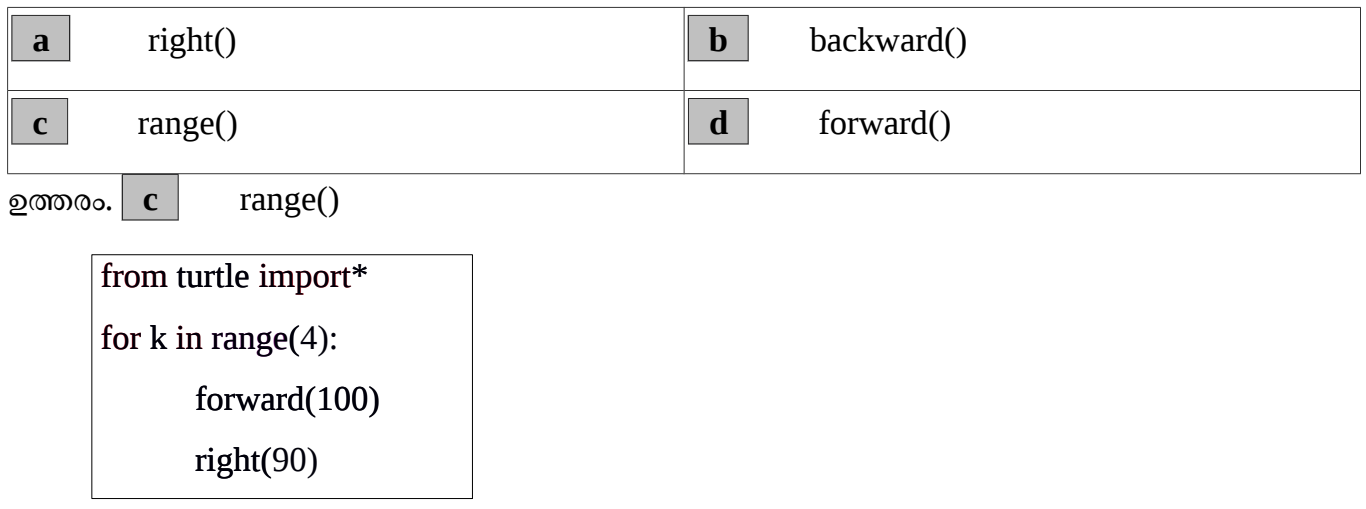

6. ഈ പ്രോഗ്രാമിൽ  $\, {\rm for} \, {\rm k} \, {\rm in} \, {\rm range} (4)$ : എന്ന നിർദ്ദേശം എന്തിനുള്ളതാണ് ?

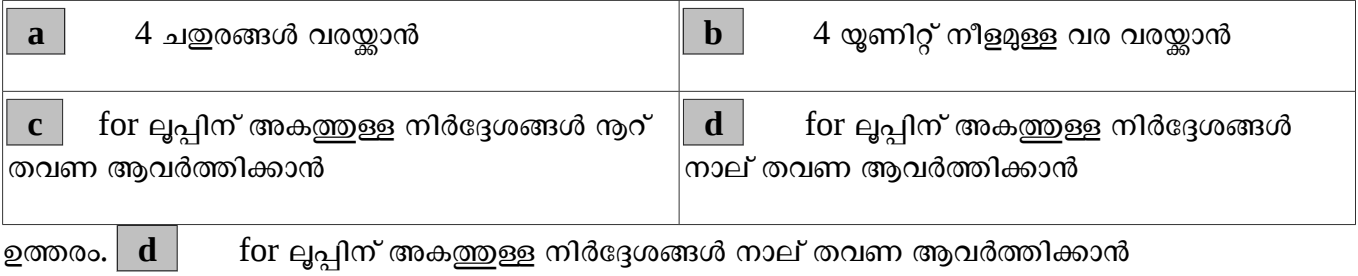

7. പൈത്തൺ പ്രോഗ്രാമിങ് ഭാഷയിലെ ജാമിതീയ രൂപങ്ങൾ തയ്യാറാക്കാൻ സഹായിക്കുന്ന അനുബന്ധ സോഫ്റ്റ് വെയർ ഏത് ?

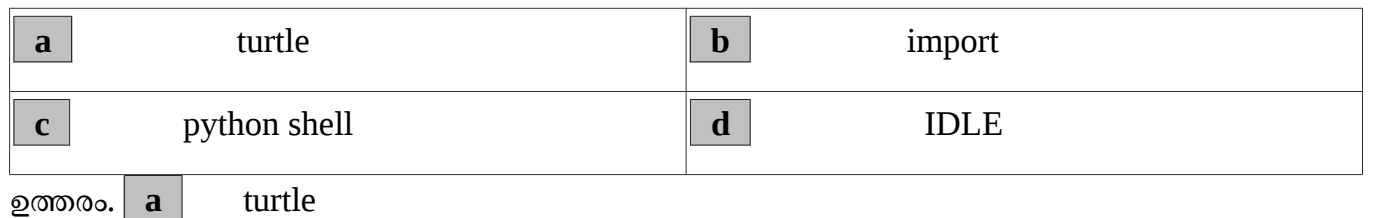

പൈത്തൺ ഗ്രാഫിക്സ് പ്രോഗ്രാമിൽ right  $(60)$  എന്ന നിർദ്ദേശം എന്തിനുള്ളതാണ് ? 8.

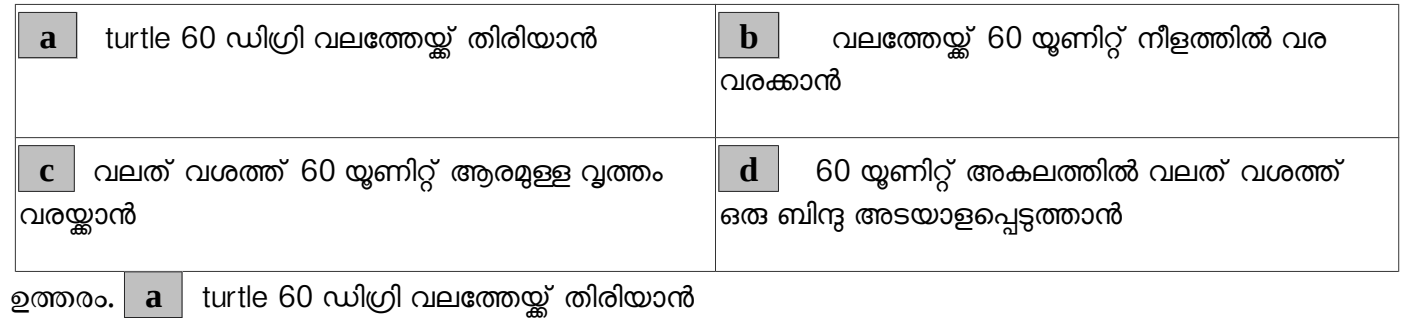

ചിത്രത്തിൽ കൊടുത്തിരിക്കുന്ന പൈത്തൺ പ്രോഗ്രാം പ്രവർത്തിപ്പിക്കമ്പോൾ ലഭിക്കുന്ന ഔട്ട് പുട്ടിൽ എത്ര വൃത്തങ്ങൾ ഉണ്ടായിരിക്കം? from turtle import\* for i in range(40,101,20): circle(i) 9.

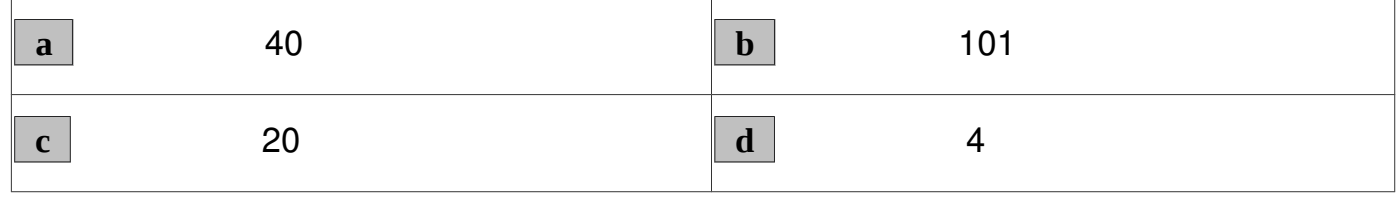

ഉത്തരം. $\boxed{\mathsf{D}}$  4

10. പൈത്തൺ ഗ്രാഫിക്സ് പ്രോഗ്രാമുകൾ ഉപയോഗിച്ച് തയ്യാറാക്കുന്ന ജാമിതീയ രൂപങ്ങൾക്ക് വ്യതൃസ്ത നിറങ്ങൾ നൽകുന്നതിന് താഴെക്കൊടുത്തിട്ടള്ളവയിൽ ഏത് നിർദ്ദേശം ഉപയോഗിക്കാം ?

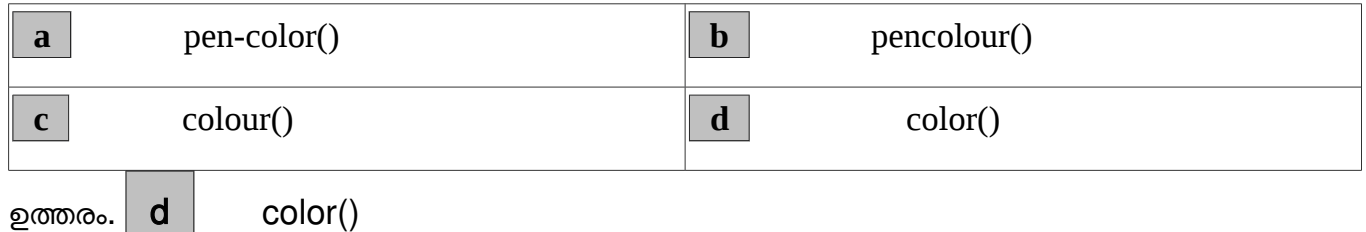

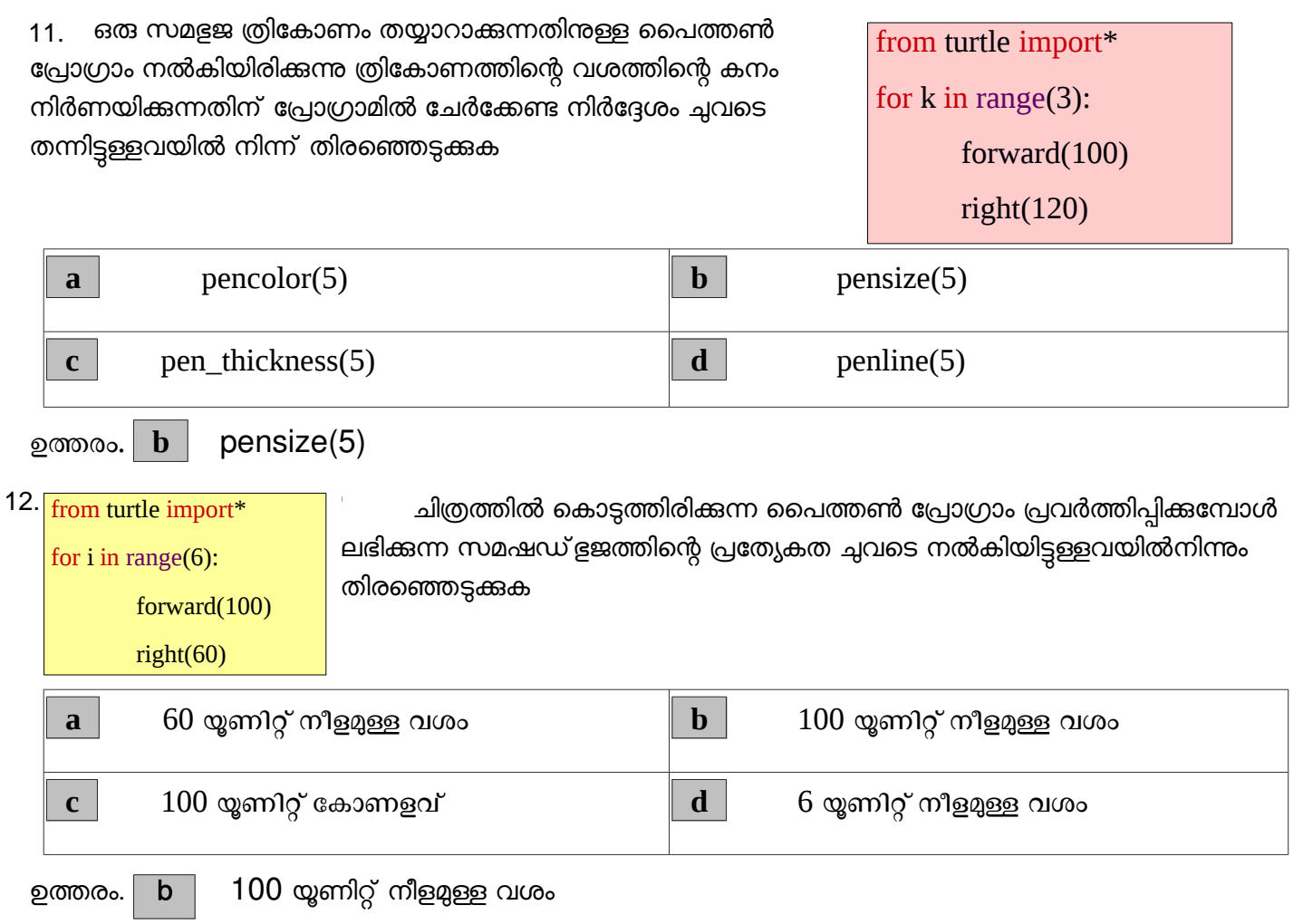

13. പൈത്തൺ പ്രോഗ്രാമുകൾ തയ്യാറാക്കമ്പോൾ നിർദ്ദേശങ്ങൾ നിശ്ചിത പ്രാവശ്യം ആവർത്തിക്കുന്നതിന് ഉപയോഗിക്കുന്ന സങ്കേതം ചുവടെ കൊടുത്തവയിൽ ഏത്?

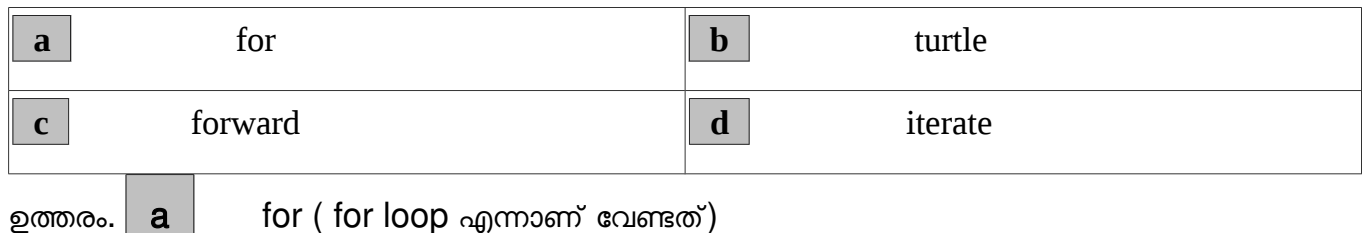

14. പൈത്തൺ പ്രോഗ്രാമുകൾ തയ്യാറാക്കുമ്പോൾ ആവർത്തന നിർദ്ദേശത്തിനകത്ത് വീണ്ടും ആവർത്തന നിർദ്ദേശങ്ങൾ ഉപയോഗിക്കുന്ന സങ്കേതം ഏത്?

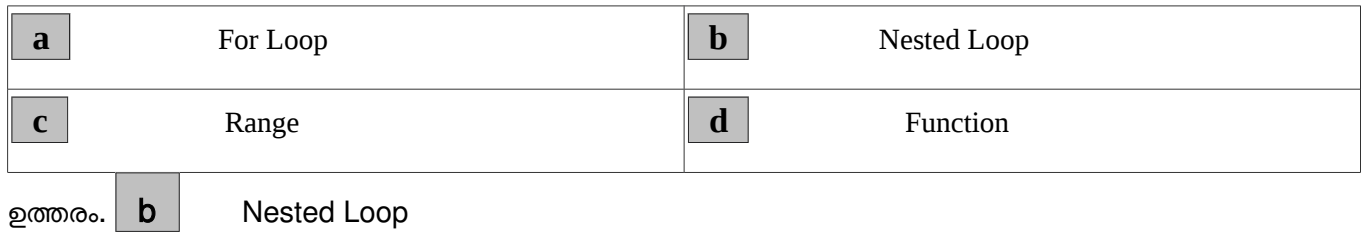

ICT MODEL QUESTIONS WITH ANSWERS - STD 10 - BY SUSEEL KUMAR. C.S, G.V.H.S.S. KALPAKANCHERY

25

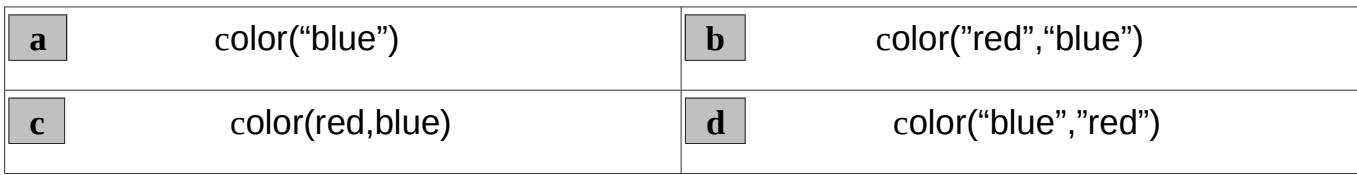

ഉത്തരം.  $\boxed{\mathbf{d}}$  color(" blue","red")

#### **പപാര്ടട്ട് 2**

ചുവടെ തന്നിരിക്കന്നവയിൽ പ്രോഗ്രാമിങ് ഭാഷകൾ ഏതെല്ലാം? 16.

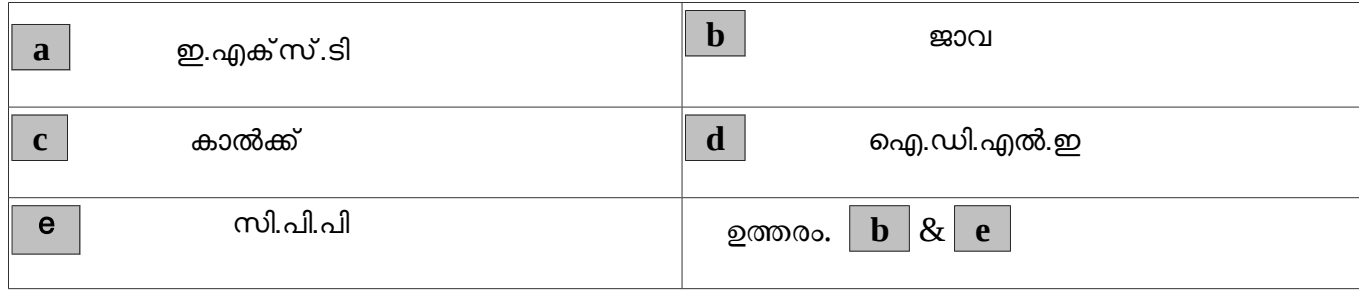

17. IDLE ഉപയോഗിച്ച് തയ്യാറാക്കുന്ന പൈത്തൺ പ്രോഗ്രാമുകളുടെ ഔട്ട്പുട്ടുകൾ സാധാരണ പ്രദർശിപ്പിക്കപ്പെടുന്ന ജാലകങ്ങൾ ഏതെല്ലാം?

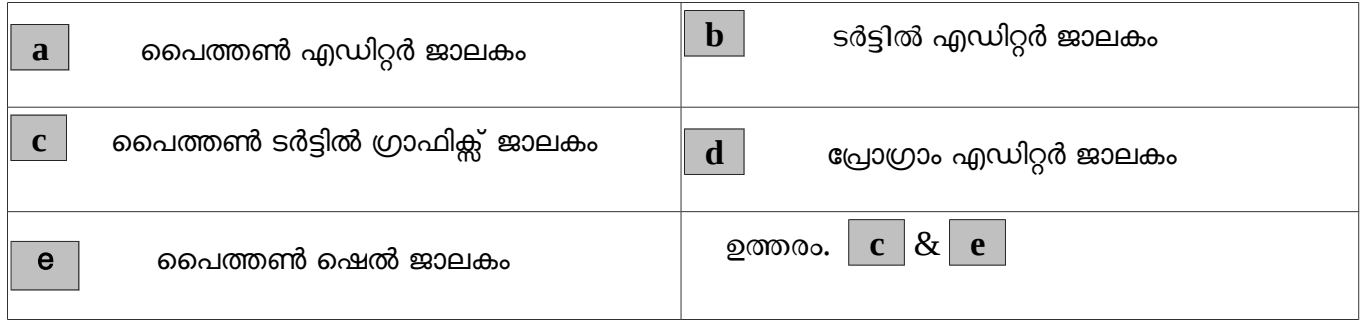

81. 18. from turtle import\* for k in range(3): forward(100) right(60)

100 യൂണിറ്റ് നീളമുള്ള വശങ്ങളോട് കൂടിയ ഒരു സമചതുരം നിർമ്മിക്കുന്നതിനായി ഒരു പൈത്തൺ പ്രോഗ്രാം തയ്യാറാക്കിയതായിരുന്ന ജിതിൻ. ഇതിൽ രണ്ടു നിർദ്ദേശങ്ങൾ തെറ്റിപ്പോയി. തന്നിട്ടള്ള നിർദ്ദേശങ്ങളിൽ നിന്നും ഇതിന്റെ പ്രോഗ്രാം ശരിയായ ശരിയായ രീതിയിൽ ആക്കുന്നതിന സഹായിക്കുന്ന രണ്ടെണ്ണം നതരനഞ്ഞടുക്കുക

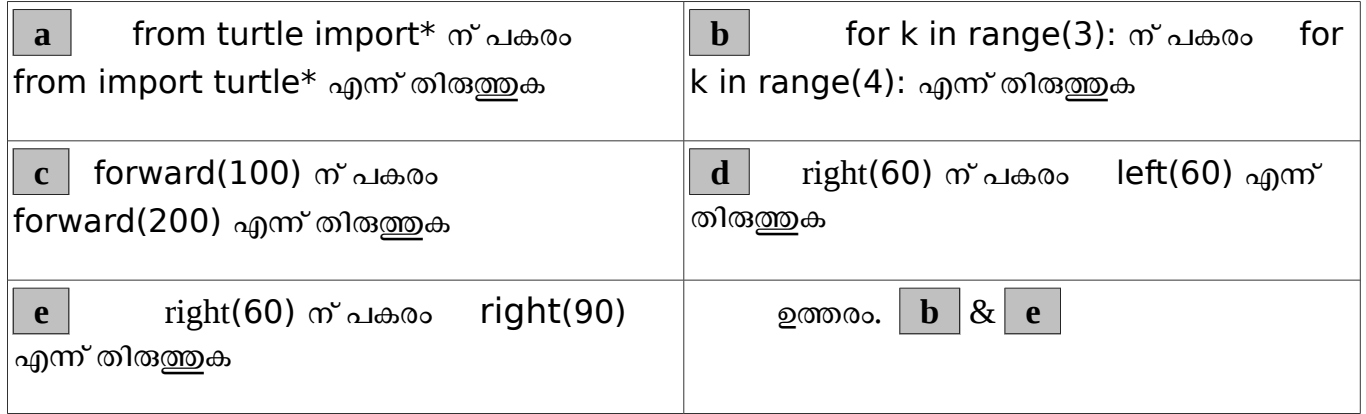

ചൈത്തൺ പ്രോഗ്രാമിലെ ഓരോ നിർദ്ദേശത്തിന് നേരെയും അതിന്റെ ഉയോഗവും രേഖപ്പെട്ടത്തിയിരിക്കുന്നു. ഇതിൽ നിന്നും ശരിയായി രേഖപ്പെട്ടത്തിയവ മാത്രം തിരഞ്ഞെടുക്കുക. 19.

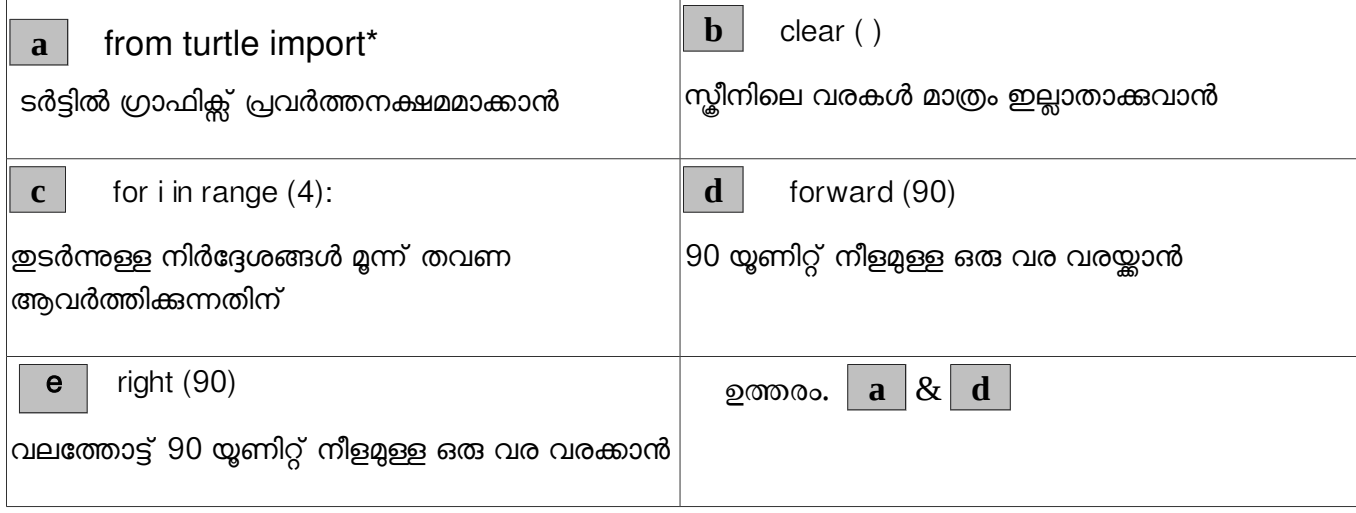

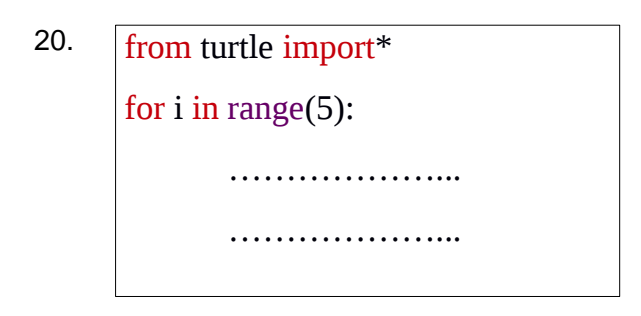

.50 യൂണിറ്റ് നീളമുള്ള വശങ്ങളോടുകൂടിയ സമപഞ്ചളജം നിർമ്മിക്കുന്നതിനുള്ള ഒരു പൈത്തൺ പ്രോഗ്രാമിന്റെ അവസാനത്തെ രണ്ട് വരികൾ വിട്ടുപോയിരിക്കുന്ന. പ്രോഗ്രാം പൂർത്തിയാക്കുന്നതിനുള്ള ശരിയായ നിർദ്ദേശങ്ങൾ താഴെ തന്നിട്ടുള്ളവയിൽ നിന്നും തിരഞ്ഞെടുക്കുക

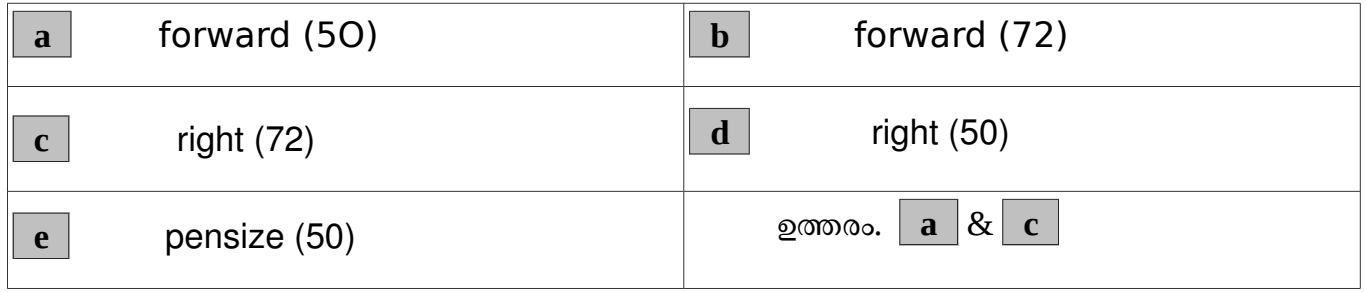

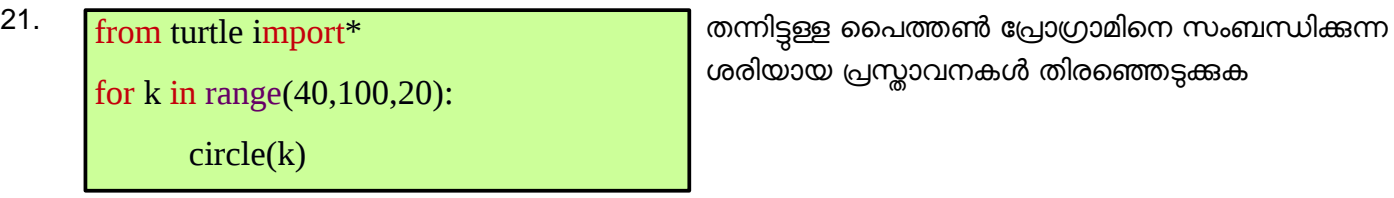

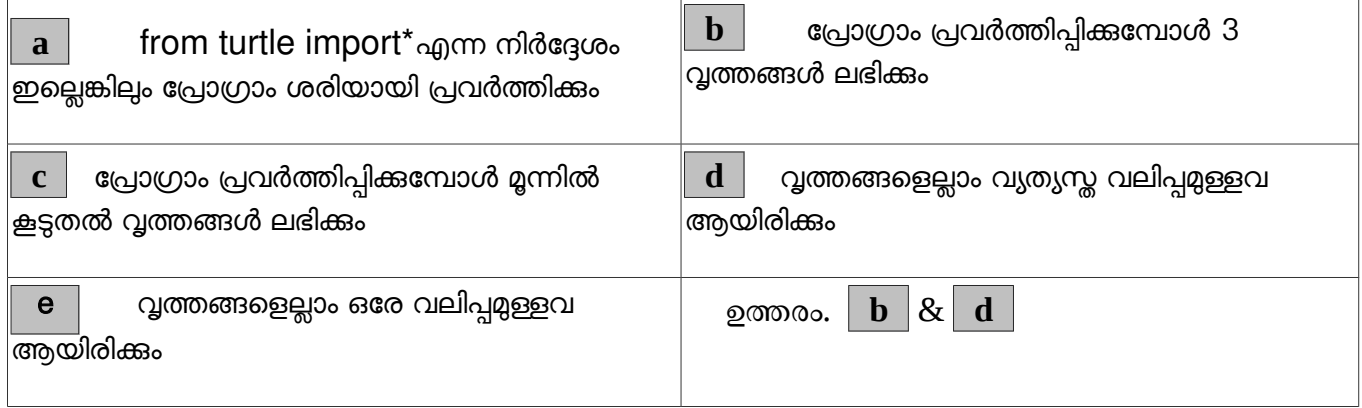

28

<sup>22.</sup> വ്വത്തം നിർമ്മിക്കാനുള്ള ഒരു പൈത്തൺ പ്രോഗ്രാമിന്റെ ചില ഭാഗമാണ് ചുവടെ നൽകിയിരിക്കുന്നത്.ഇതിൽ color("red", "black") എന്ന നിർദ്ദേശത്തെ സംബന്ധിച്ച് ശരിയായ രണ്ട് പ്രസ്താവനകൾ തിരഞ്ഞെടുക്കുക.

```
from turtle import*
color("red", "black")
begin_fill()
circle(50)end_fill()
```
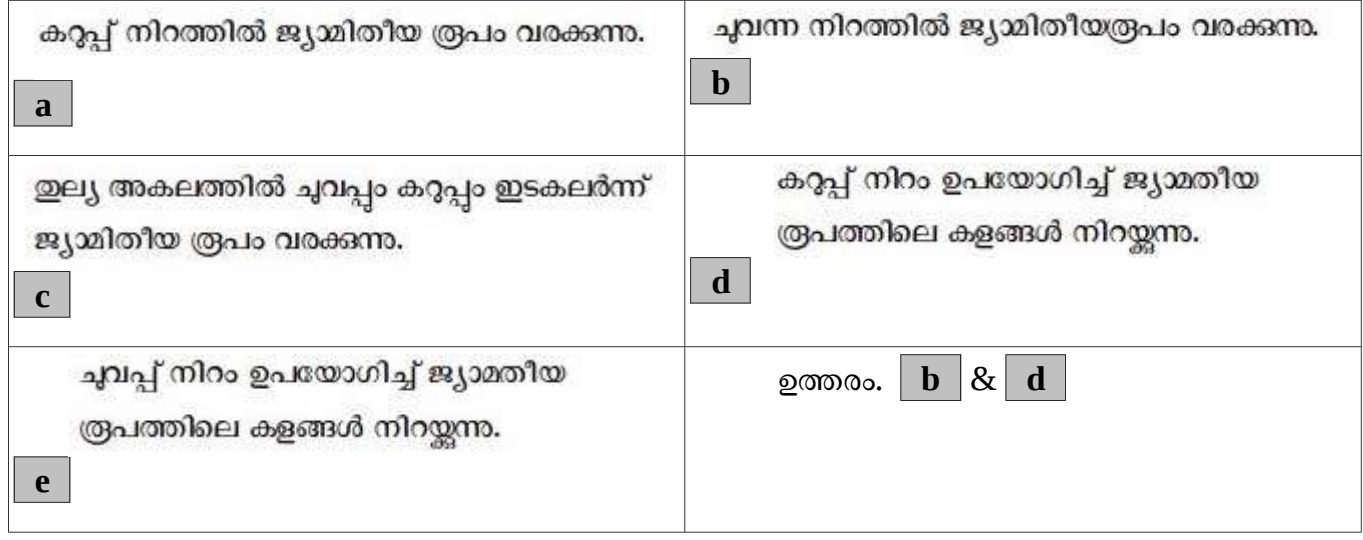

## **[TEXT BOOK ACTIVITIES - VIDEO TUTORIALS](https://www.youtube.com/watch?v=CR5sCJEnaOQ&list=PLDS6oimu5evqx7A-tDHf6U9u4C6kzrPRj)**

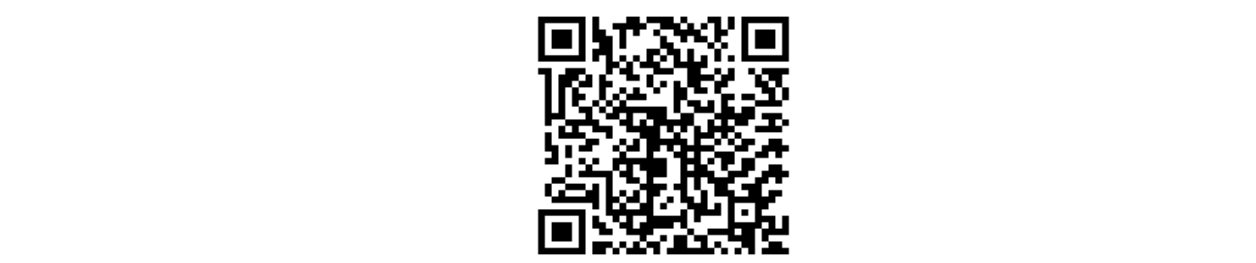